**2022/ITES/NIELIT/06336**

### **CONTACT DETAILS OF THE BODY SUBMITTING THE QUALIFICATION FILE**

NATIONAL INSTITUTE OF ELECTRONICS AND INFORMATION TECHNOLOGY NIELIT Bhawan, Plot No. 3, PSP Pocket, Sector-8, Dwarka, New Delhi-110077

### **Name and contact details of individual dealing with the submission**

**Name: Vijai Shankar Jaiswal Position in the organisation Dy. Dir.(T)** Address if different from above **NIELIT Gorakhpur Tel number(s)** 0522-2720590 **E-mail address vsjaiswal@nielit.gov.in**

# **List of documents submitted in support of the Qualifications File**

- 1. Annexure 1 Model Curriculum
- 2. Annexure 2 Evidence of need

#### **SUMMARY**

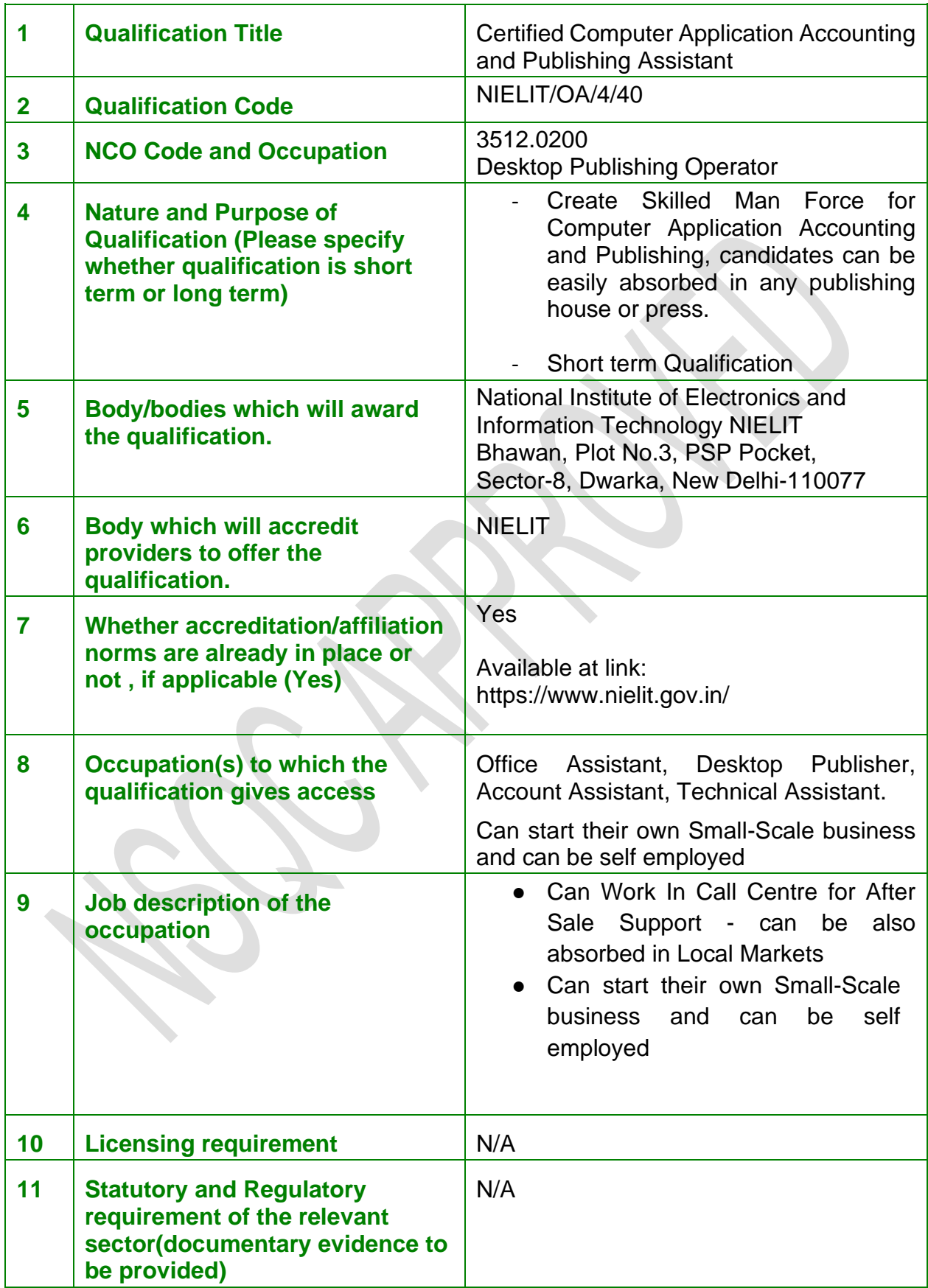

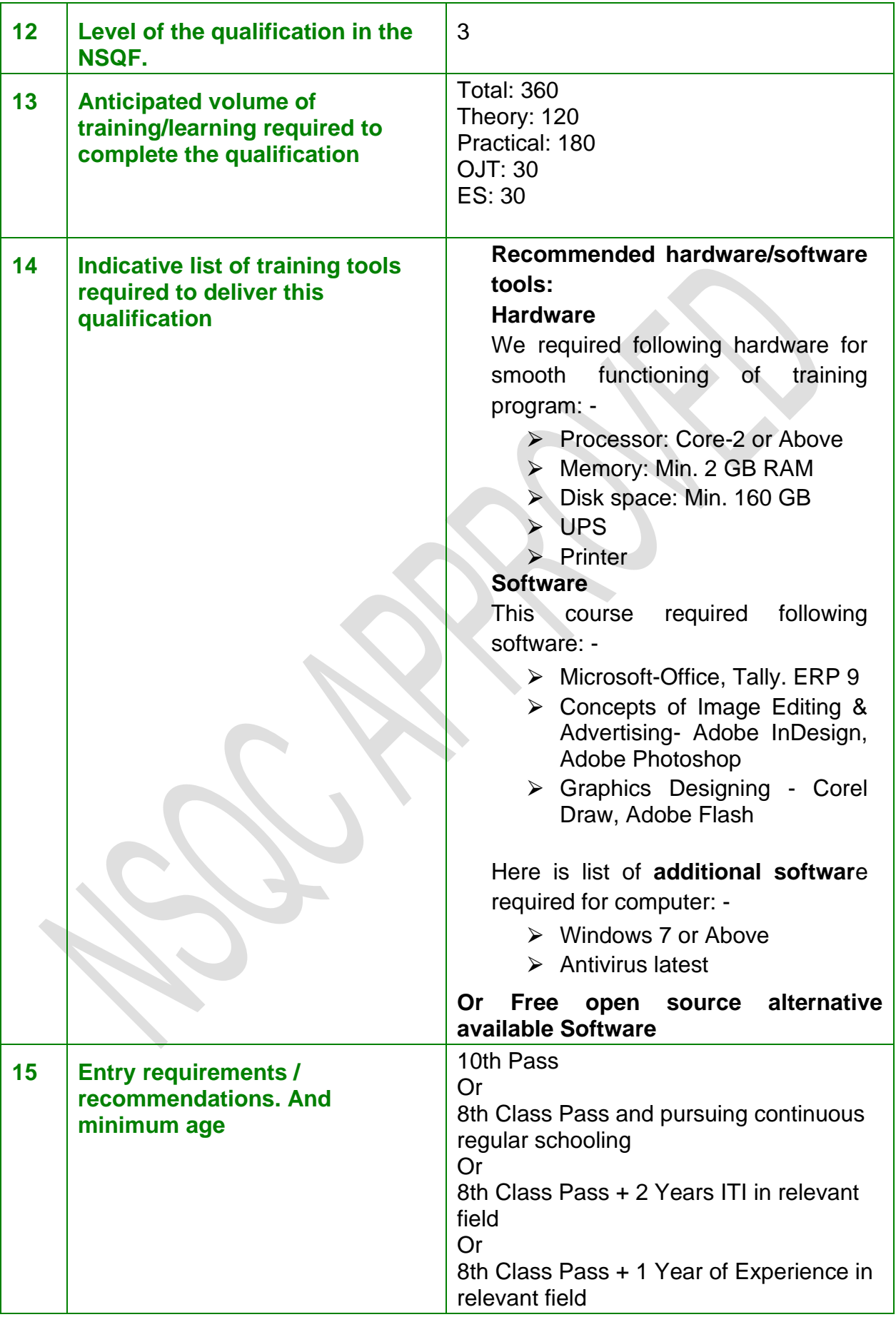

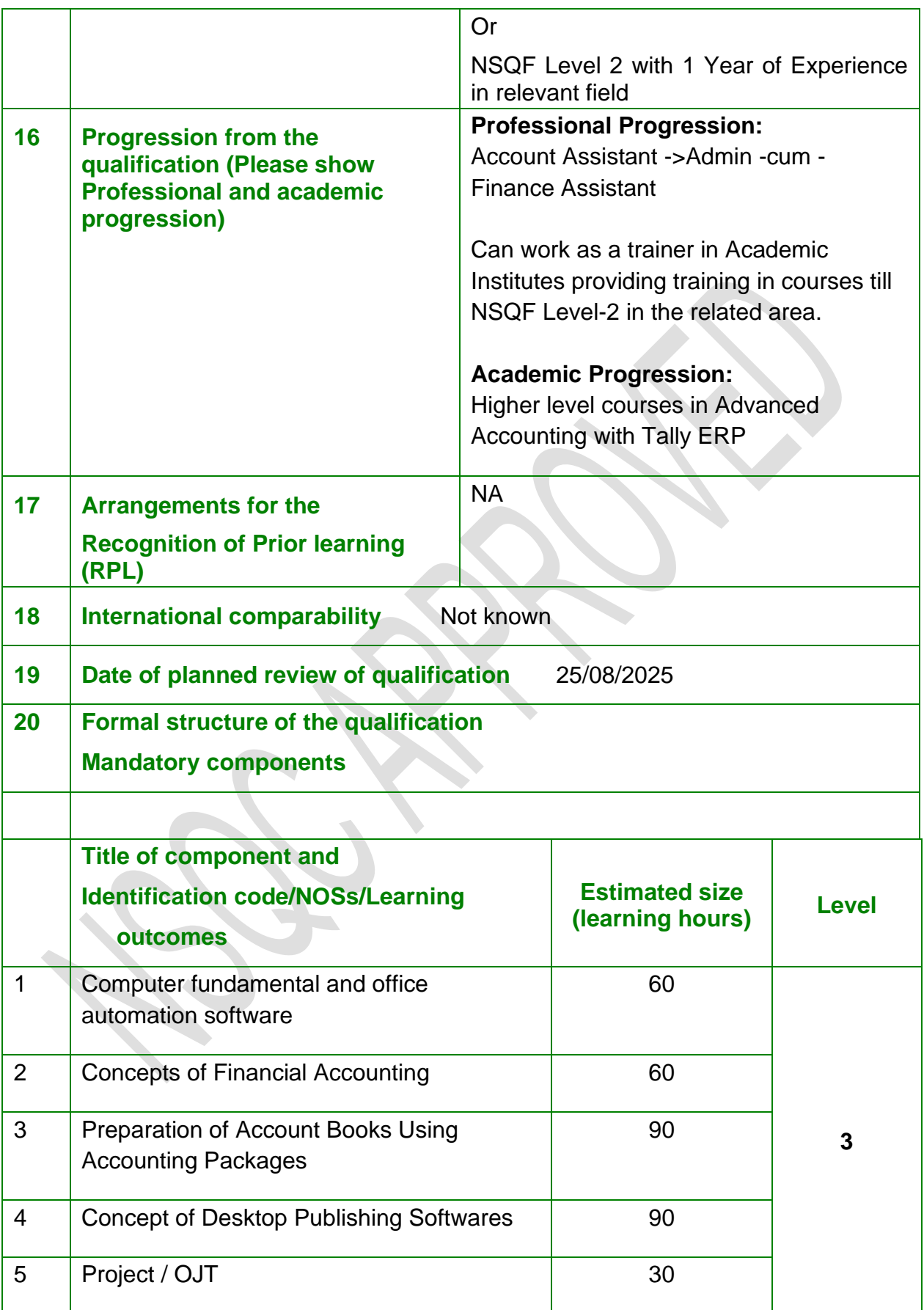

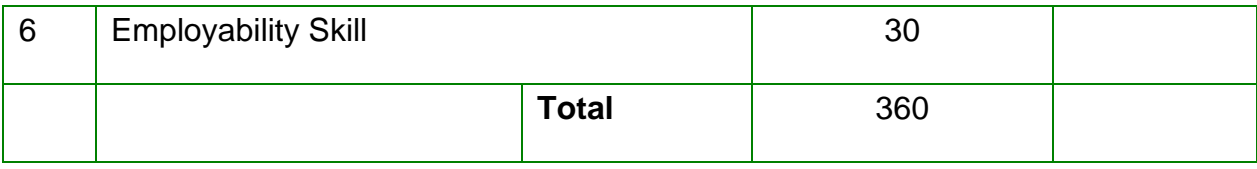

#### **SECTION 1 ASSESSMENT**

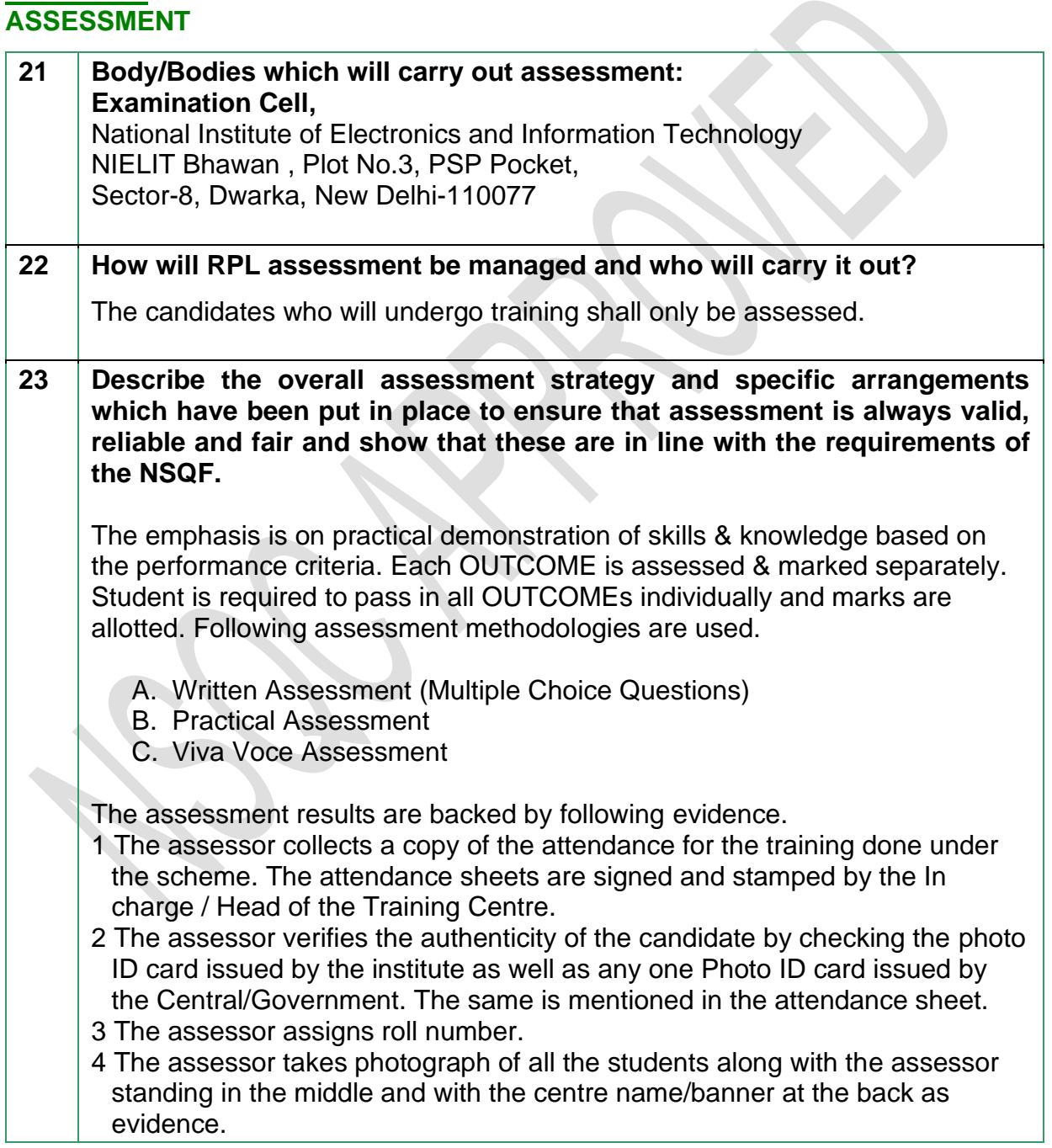

### **ASSESSMENT EVIDENCE**

### **Complete the grid for each component of NOS, assessment unit or other component as listed in "Formal structure of the qualification" in the summary.**

### **24. Title of Unit/Component:**

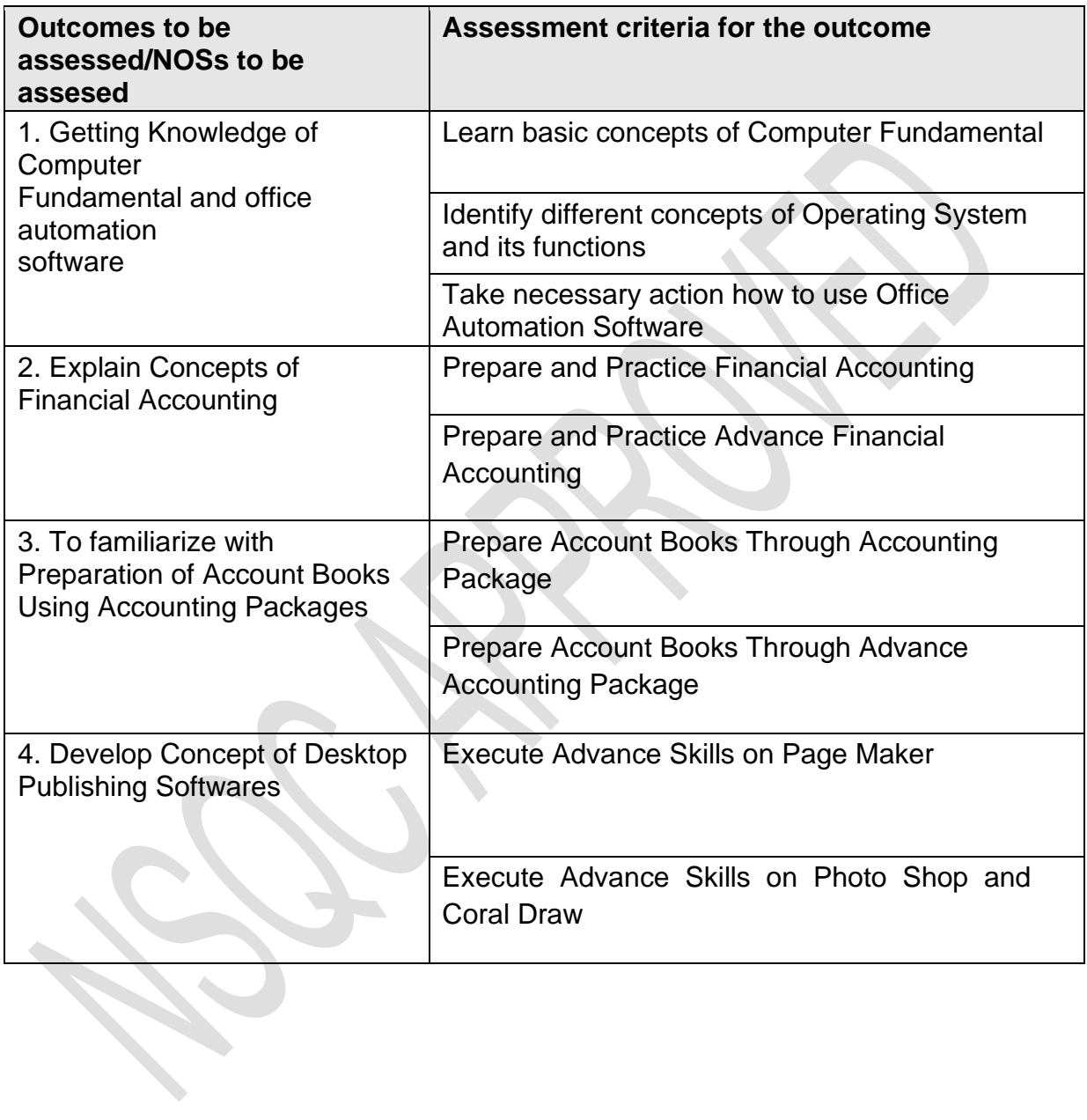

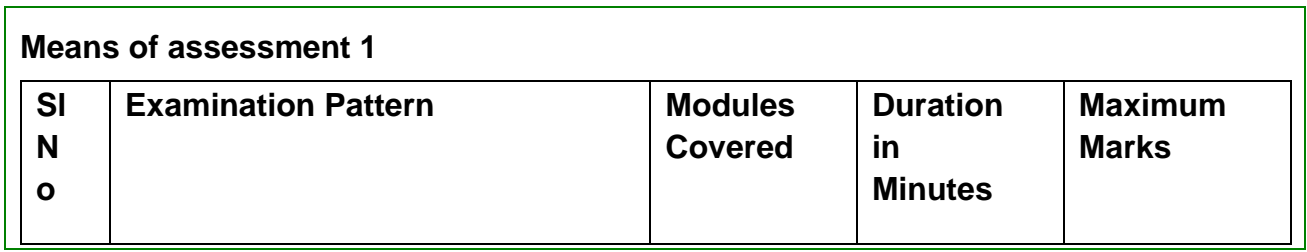

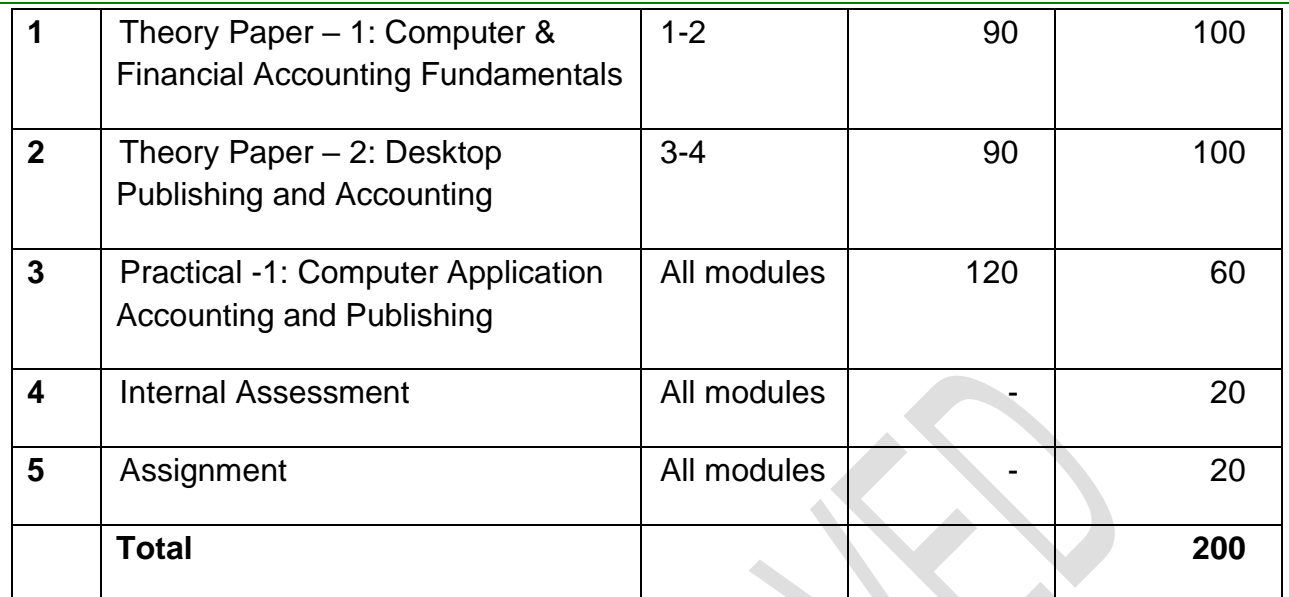

Note:

- 1. Pass percentage would be 50% marks in each component, with aggregate pass percentage of 50% and above.
- 2. Grading will be as under:

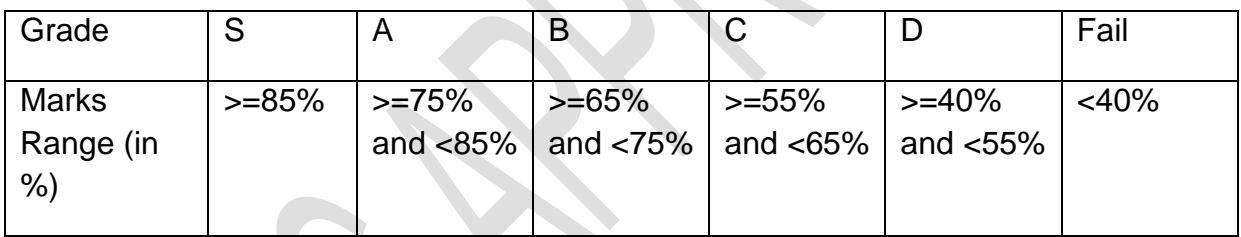

- 3. Theory examination would be conducted online and the paper comprise of MCQ and each question will carry 1 marks.
- 4. Practical examination/Internal Assessment/ Project/Presentation/Assignment would be evaluated internally.
- 5. Major Project/Dissertation would be evaluated preferably by External / Subject Expert including NIELIT Officials.
- 6. Candidate may apply for re-examination within the validity of registration.
- 7. The examinations would be conducted in English Language only.

**\*Assessment for the Qualification will be conducted as per the guidelines as applicable from time to time**.

# **SECTION 2 25.EVIDENCE OF LEVEL**

# **OPTION A**

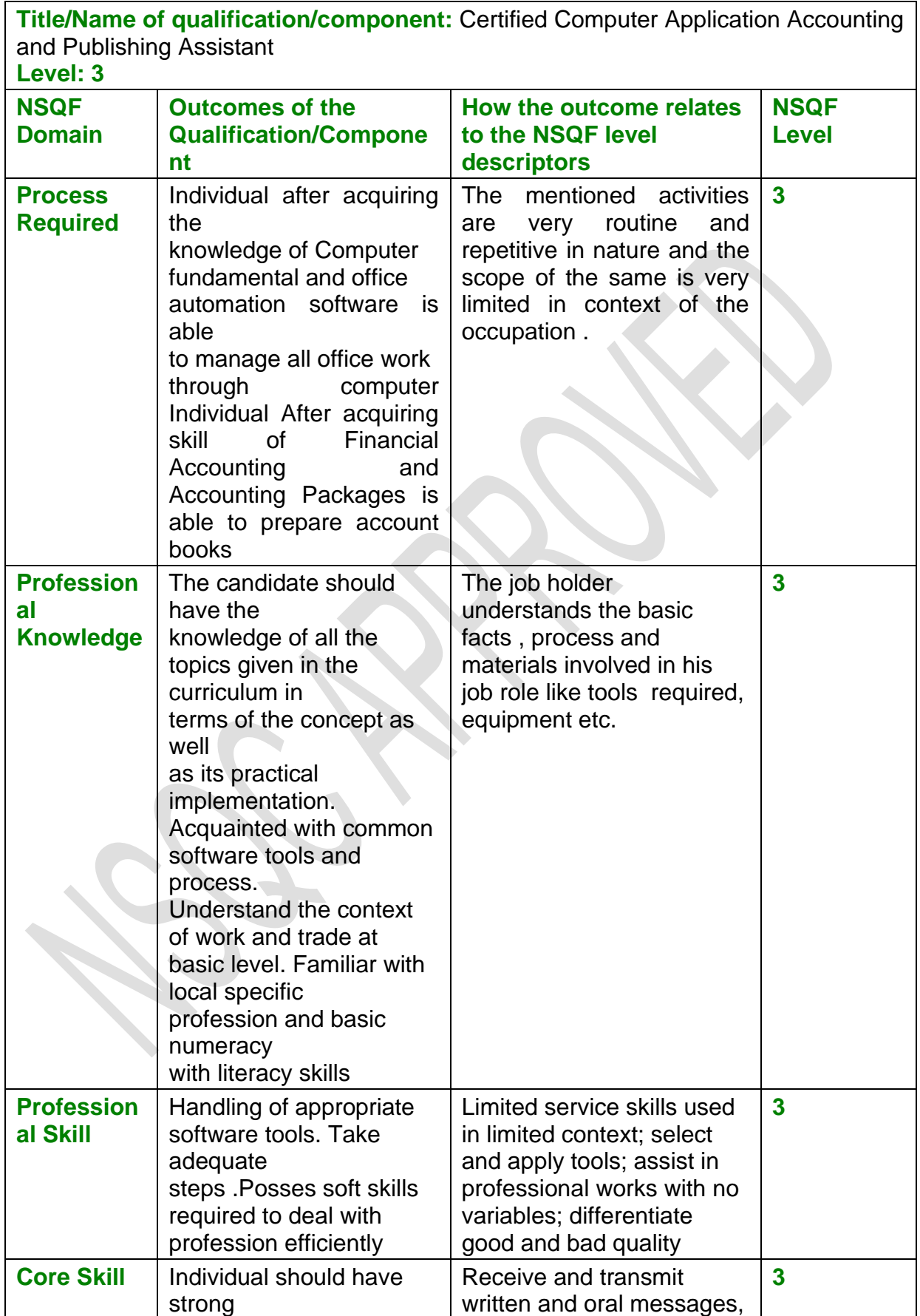

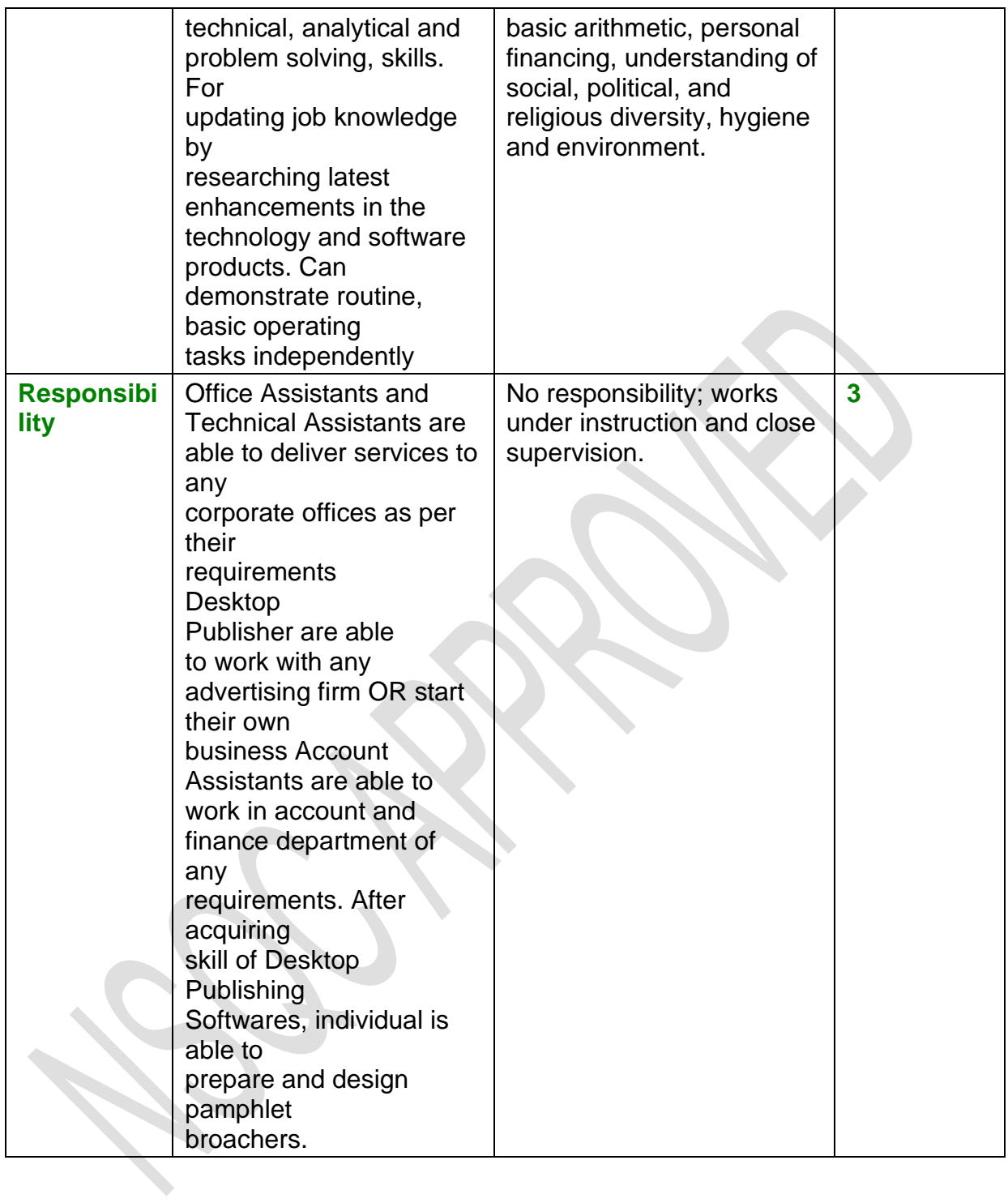

# **SECTION 3 EVIDENCE OF NEED**

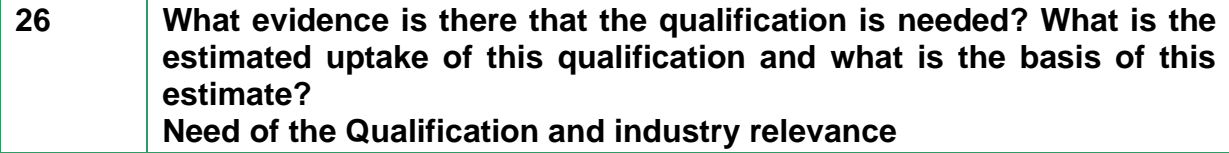

Τ

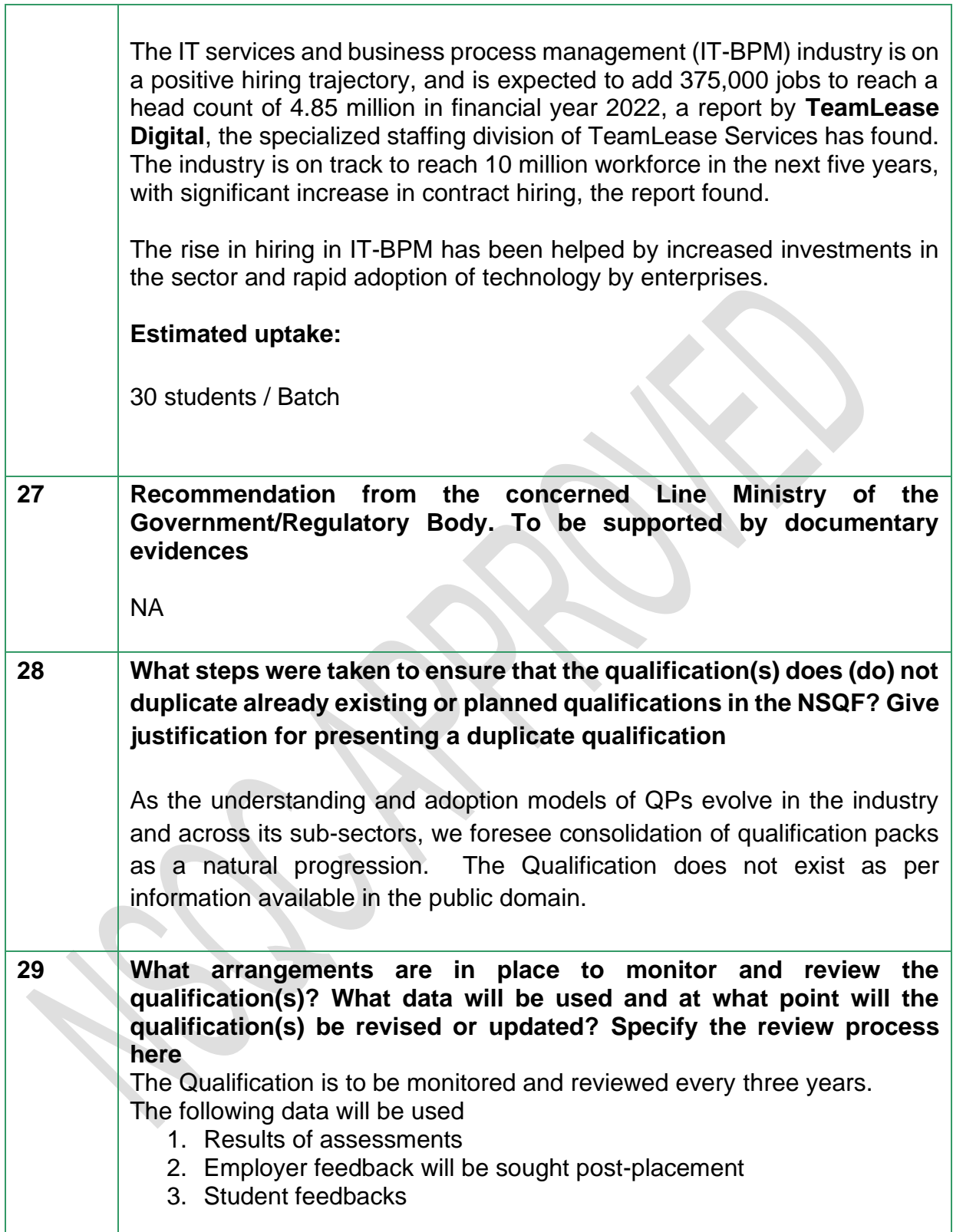

# **SECTION 4 EVIDENCE OF PROGRESSION**

**30 What steps have been taken in the design of this or other qualifications to ensure that there is a clear path to other qualifications in this sector?** This qualification has both technical and analytic skills and can be linked to any qualification higher than this one, existing or to come.

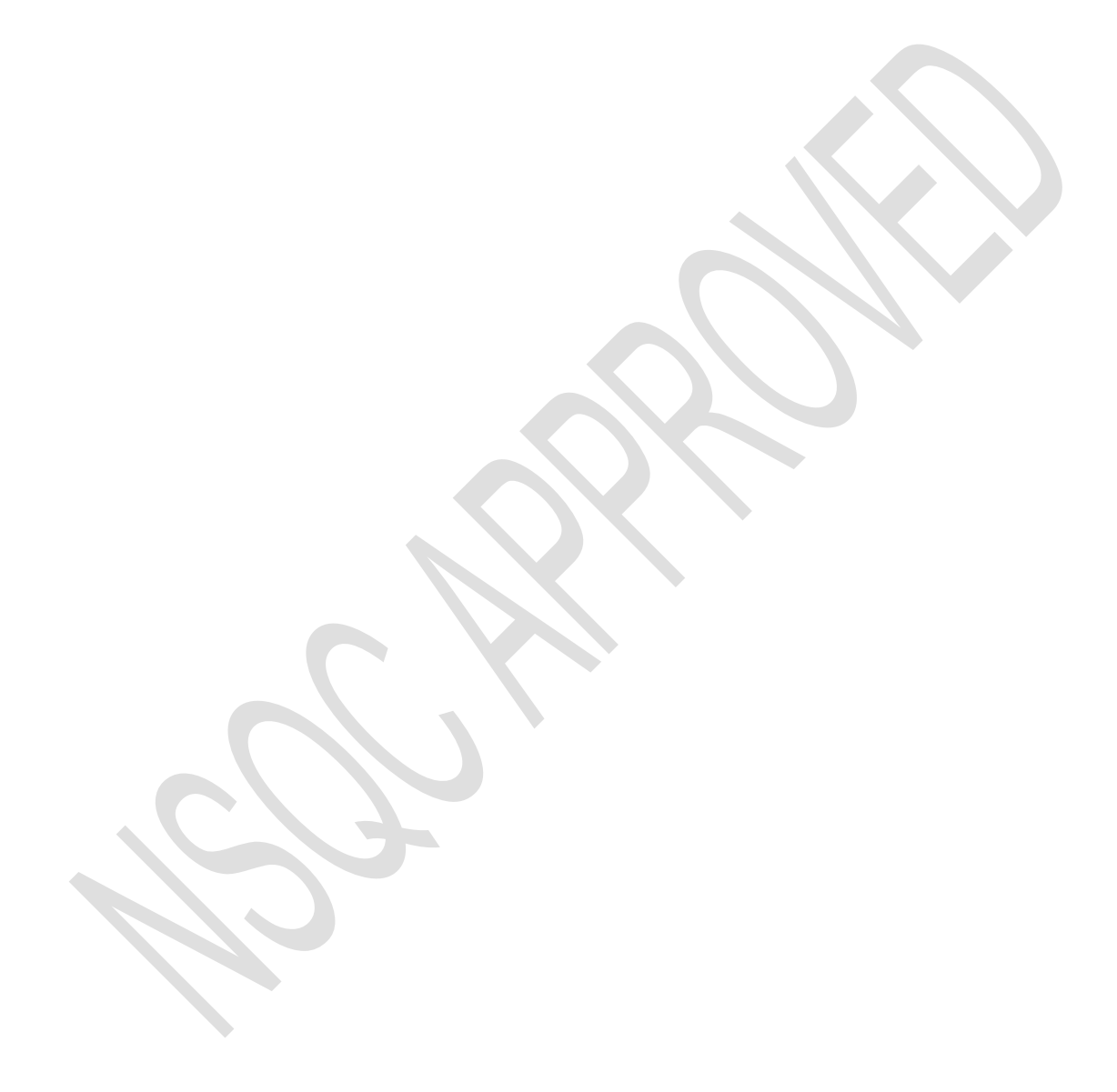

# **Section-1**

# **Detailed Curriculum**

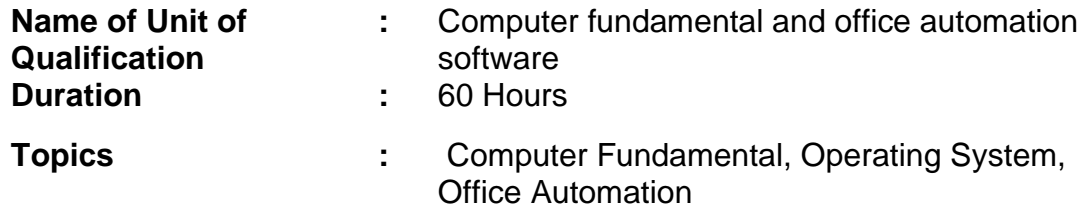

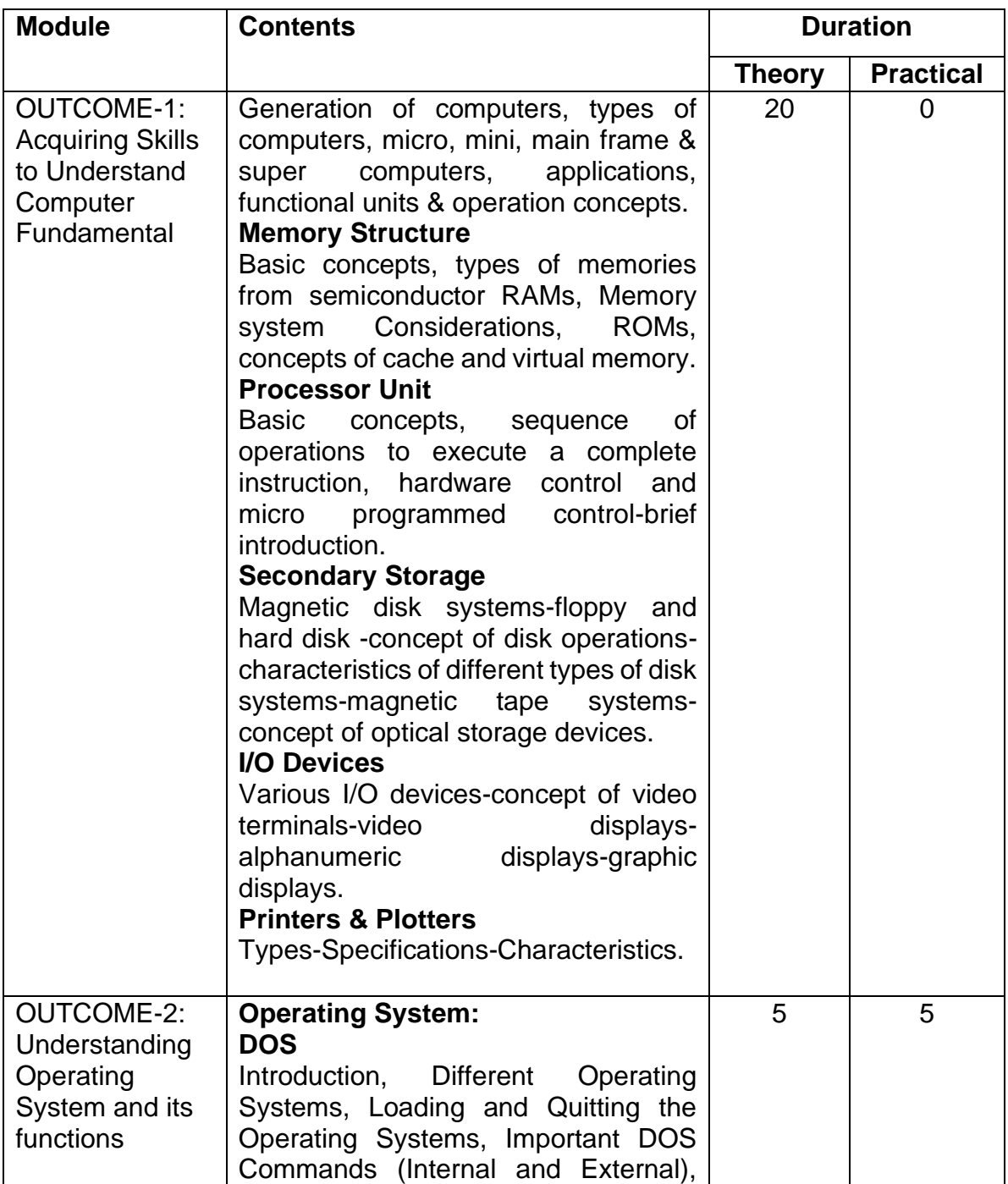

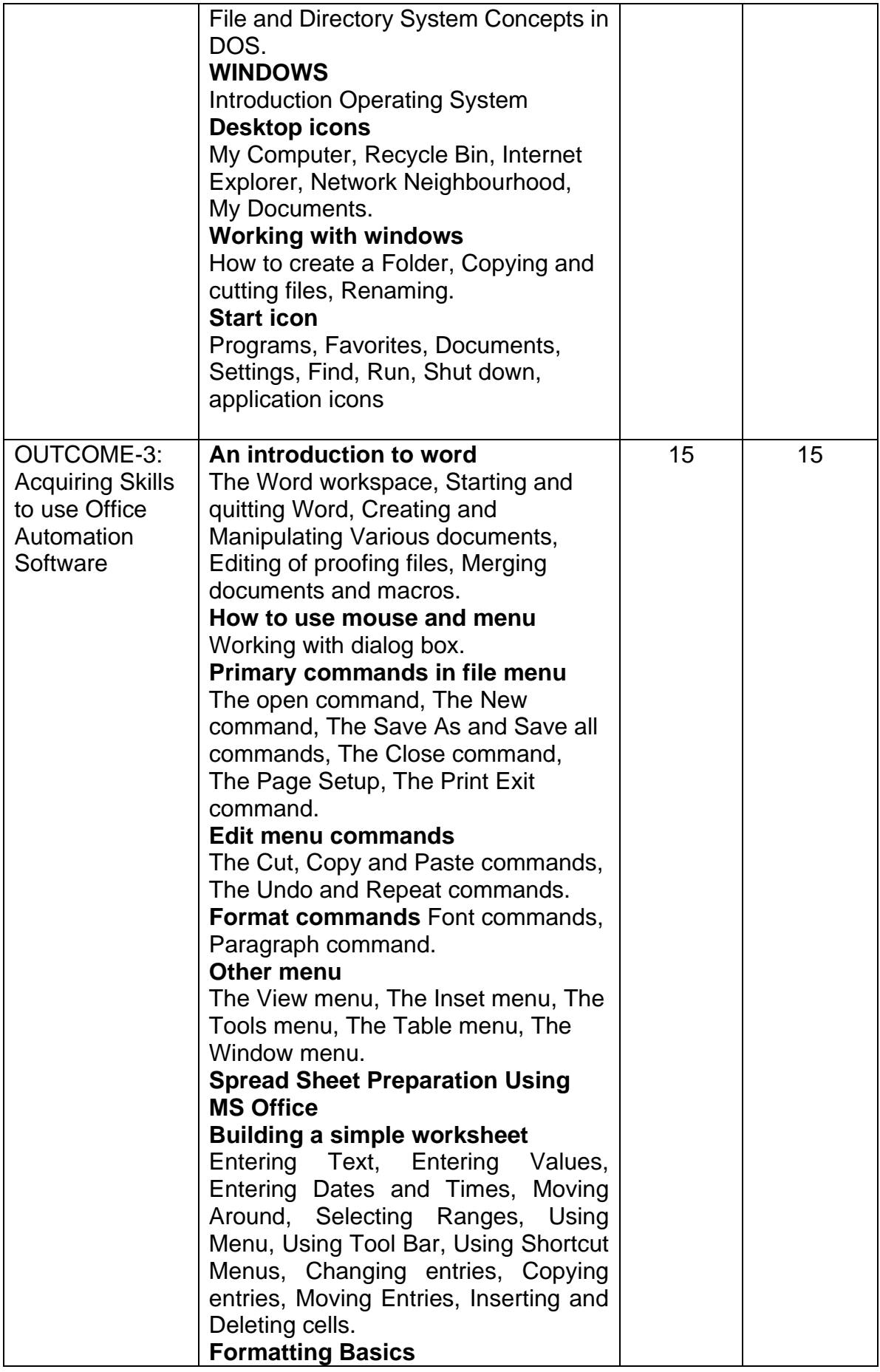

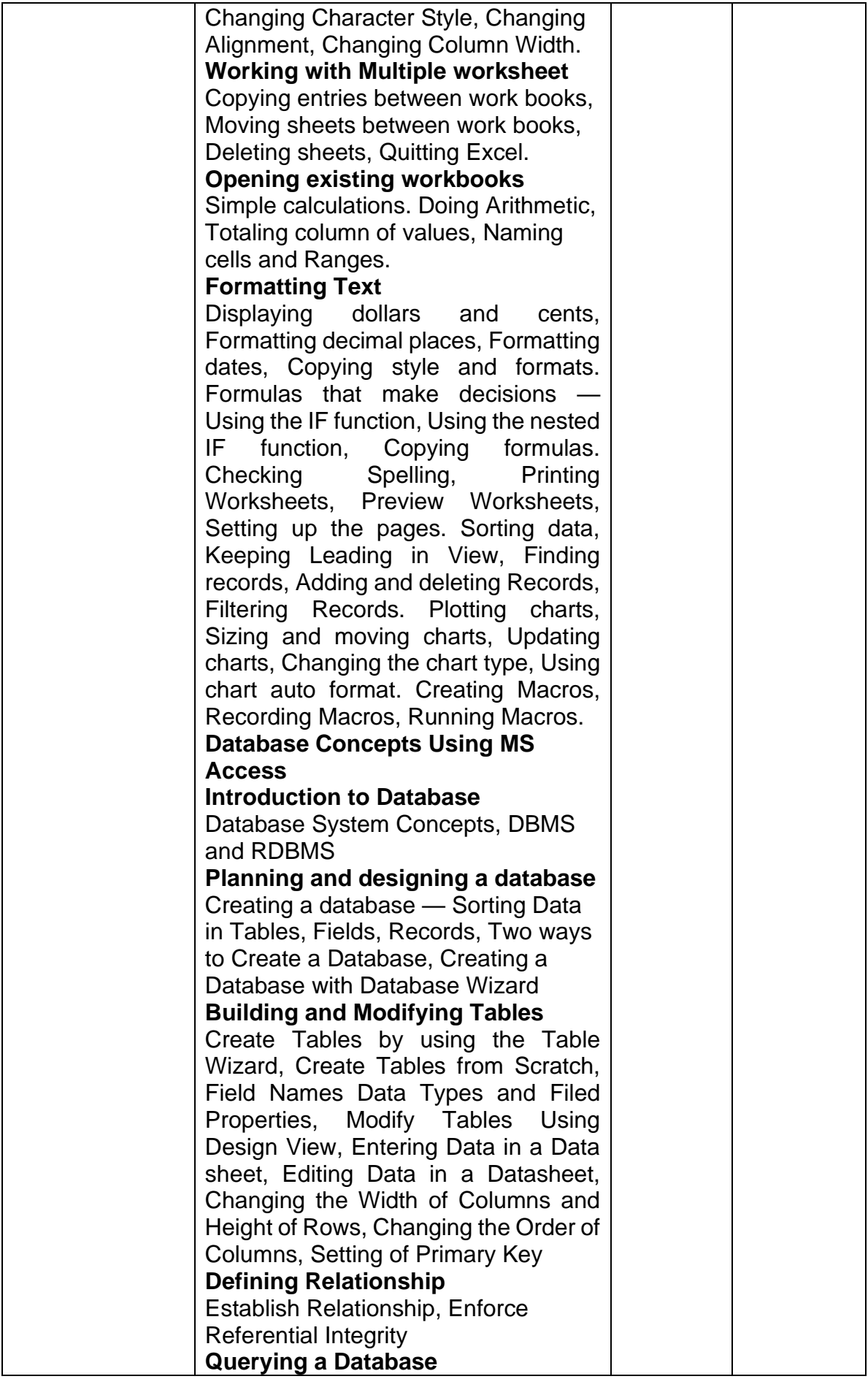

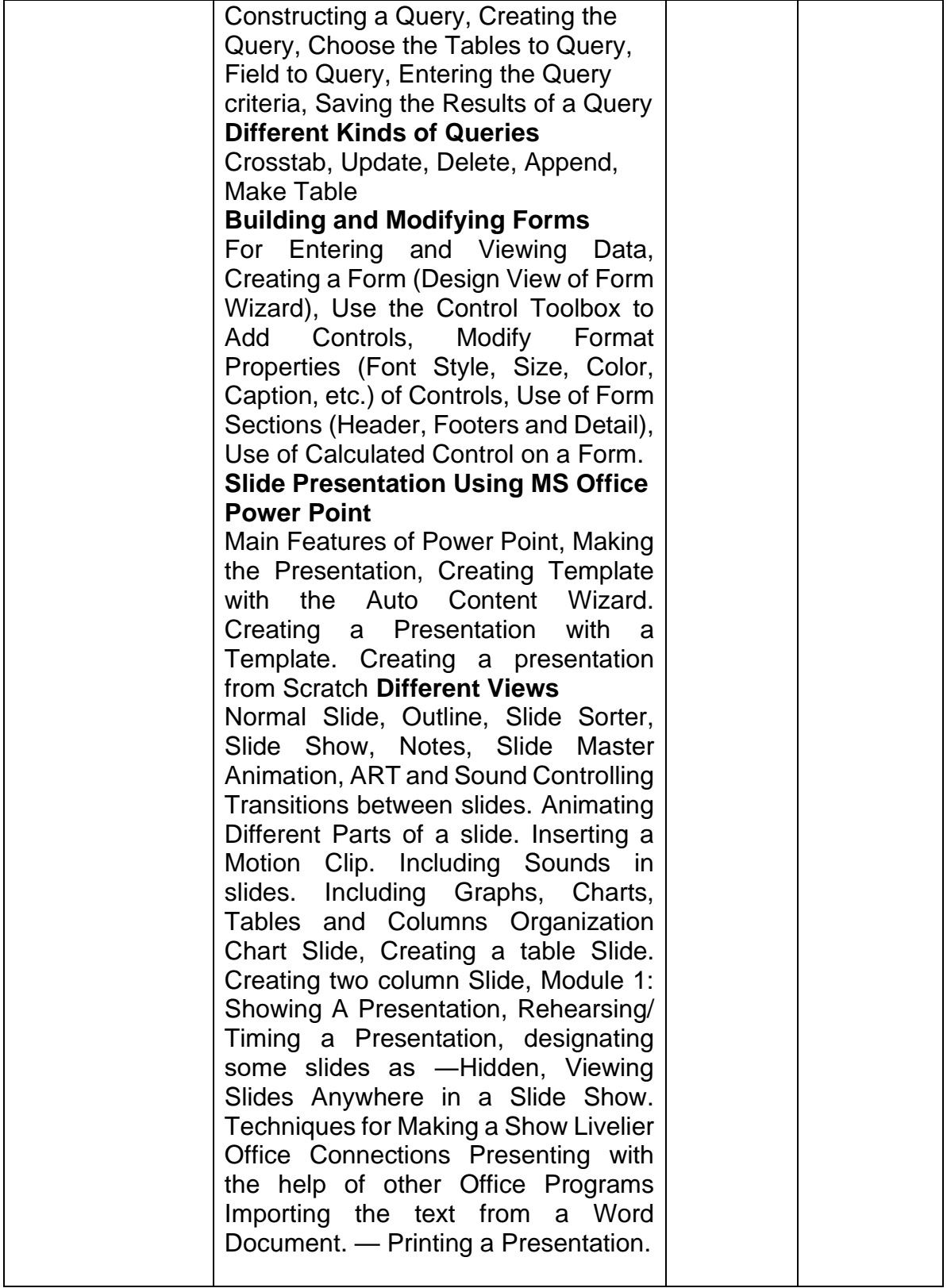

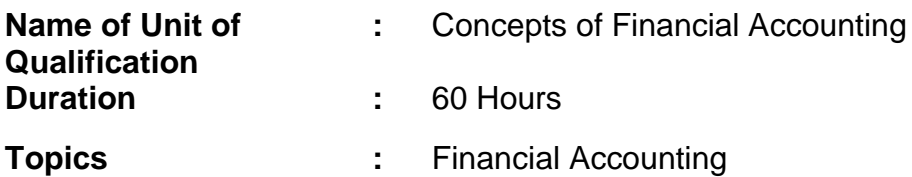

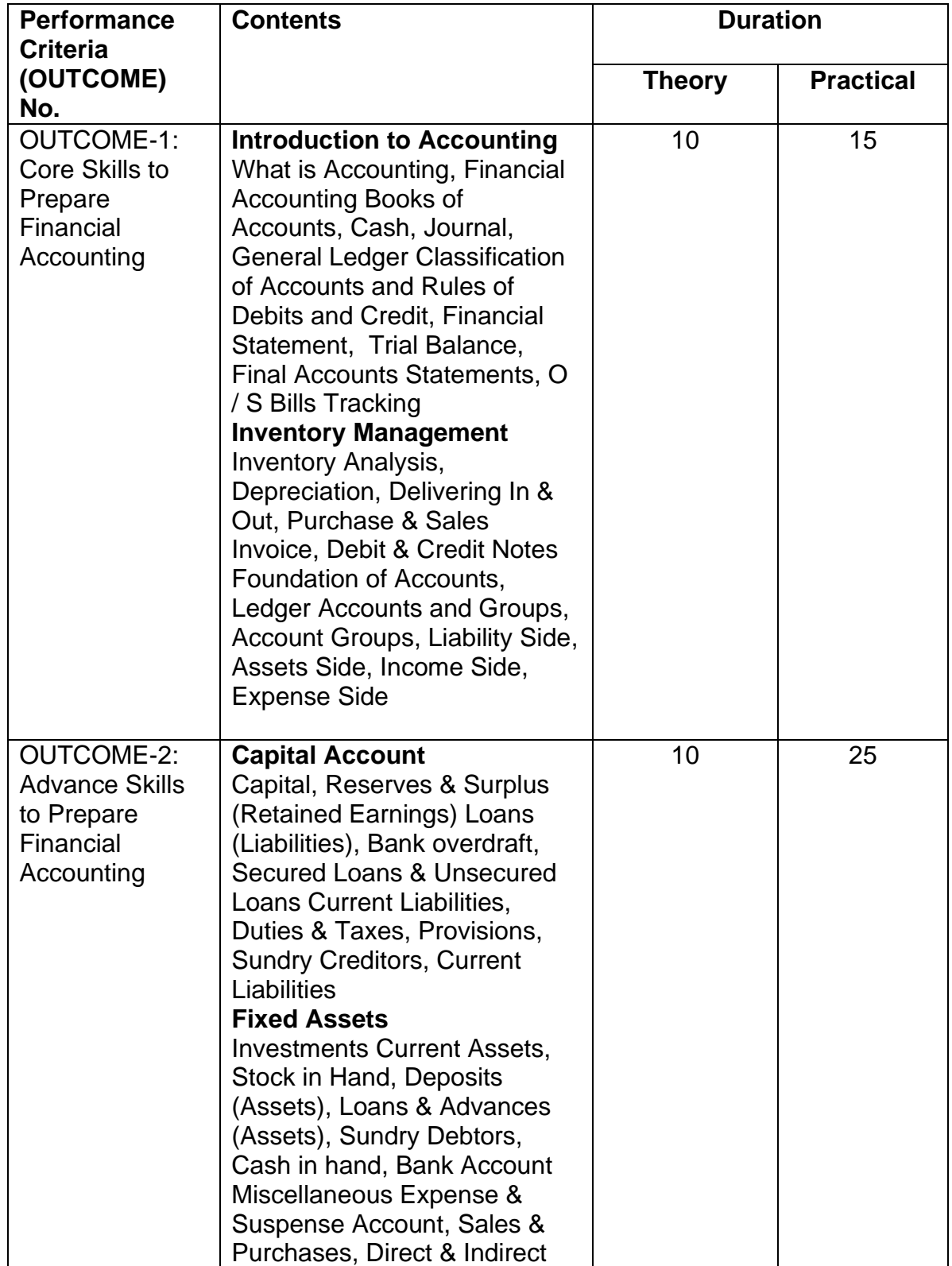

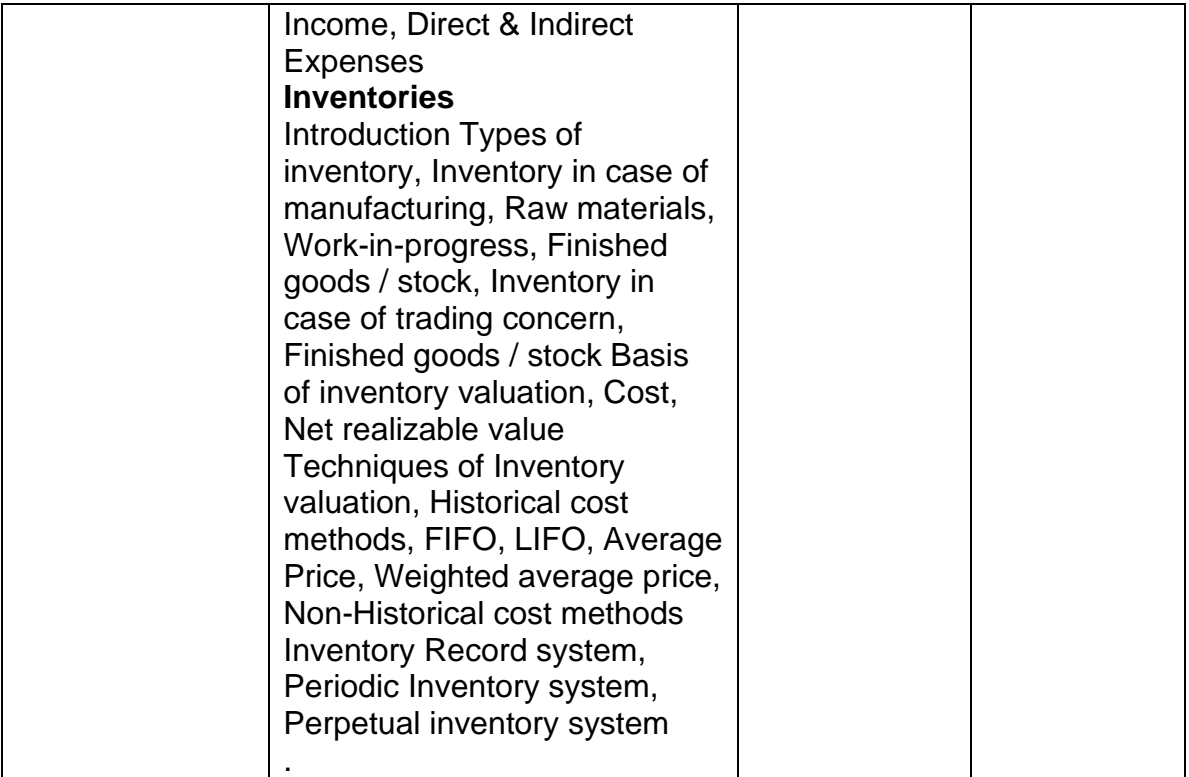

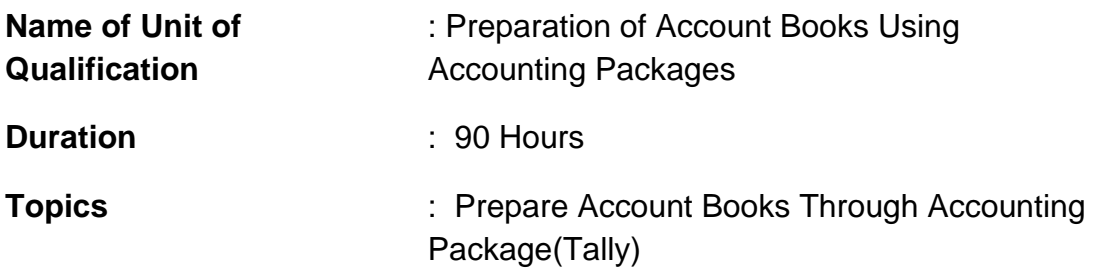

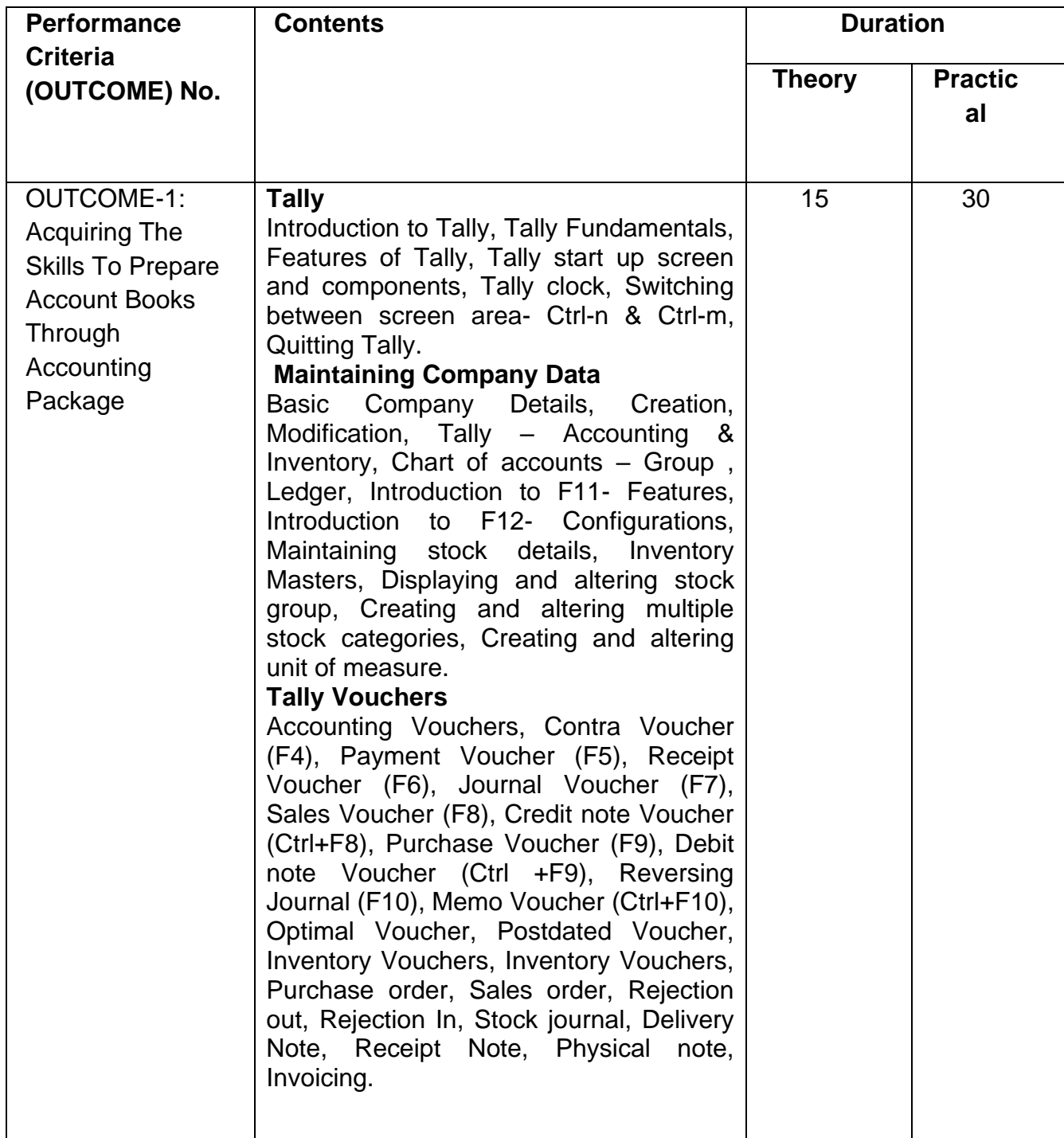

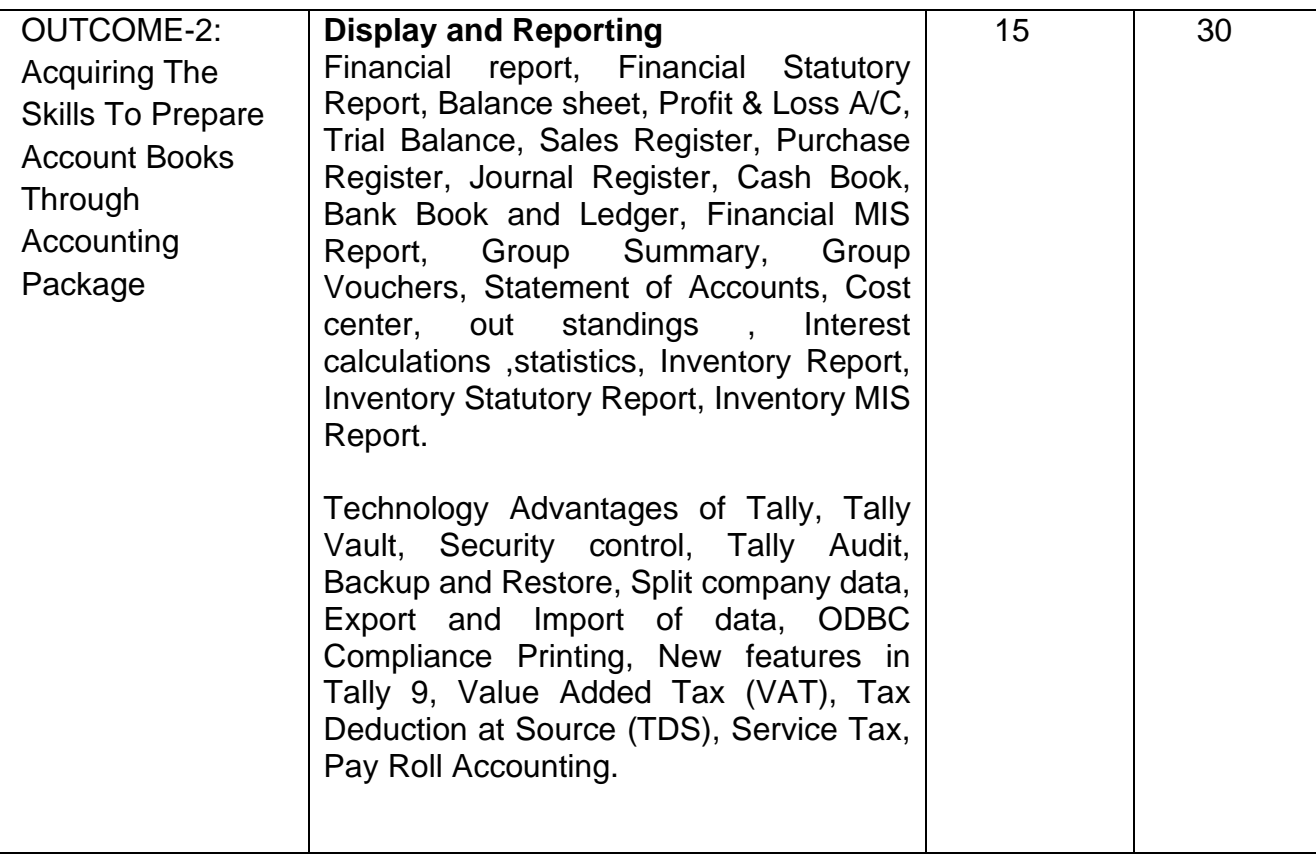

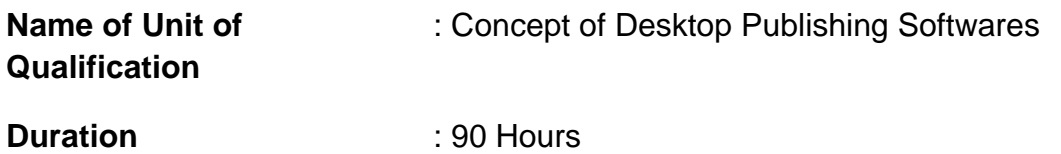

**Topics** : Page Maker, Photo Shop and Coral Draw

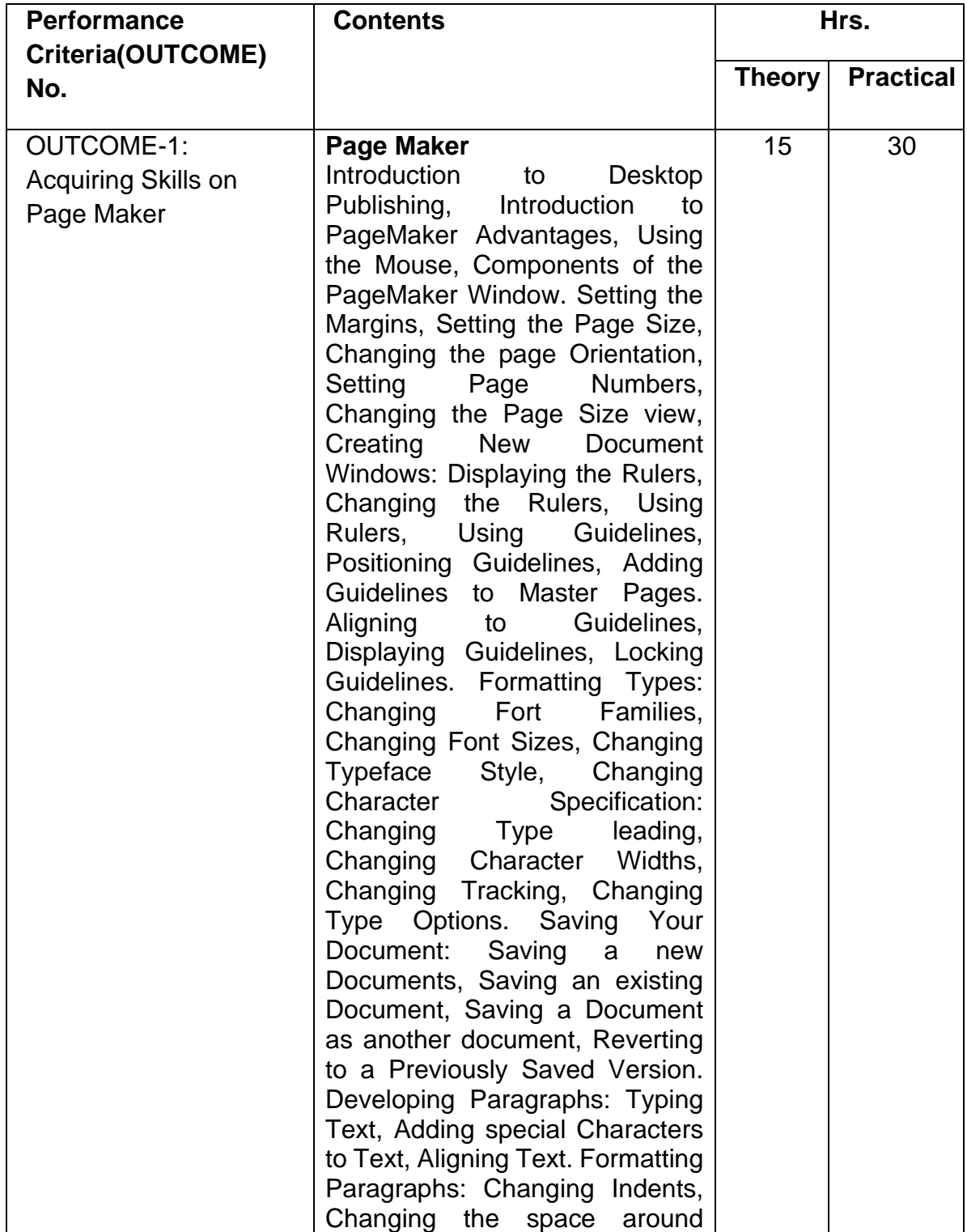

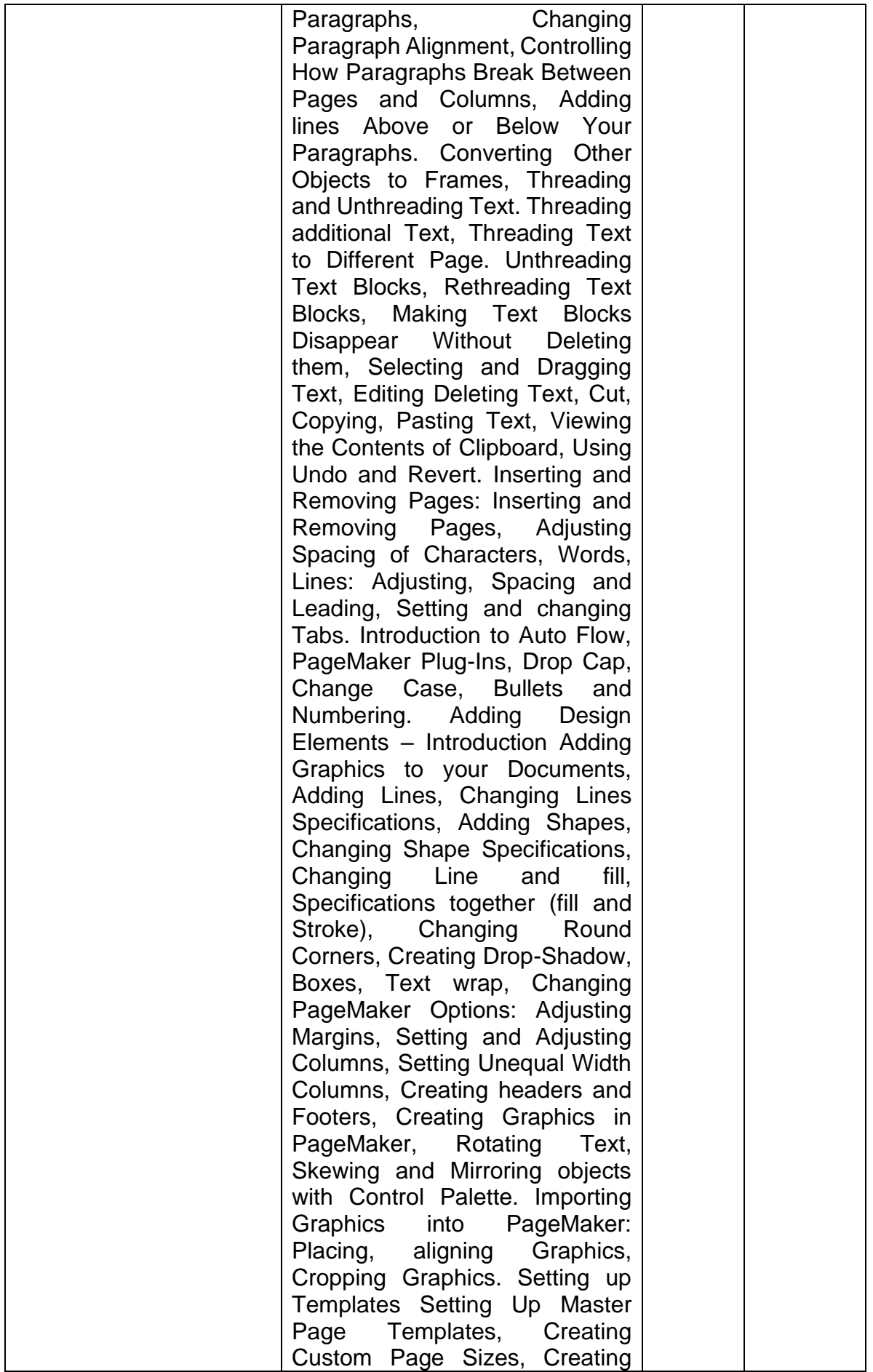

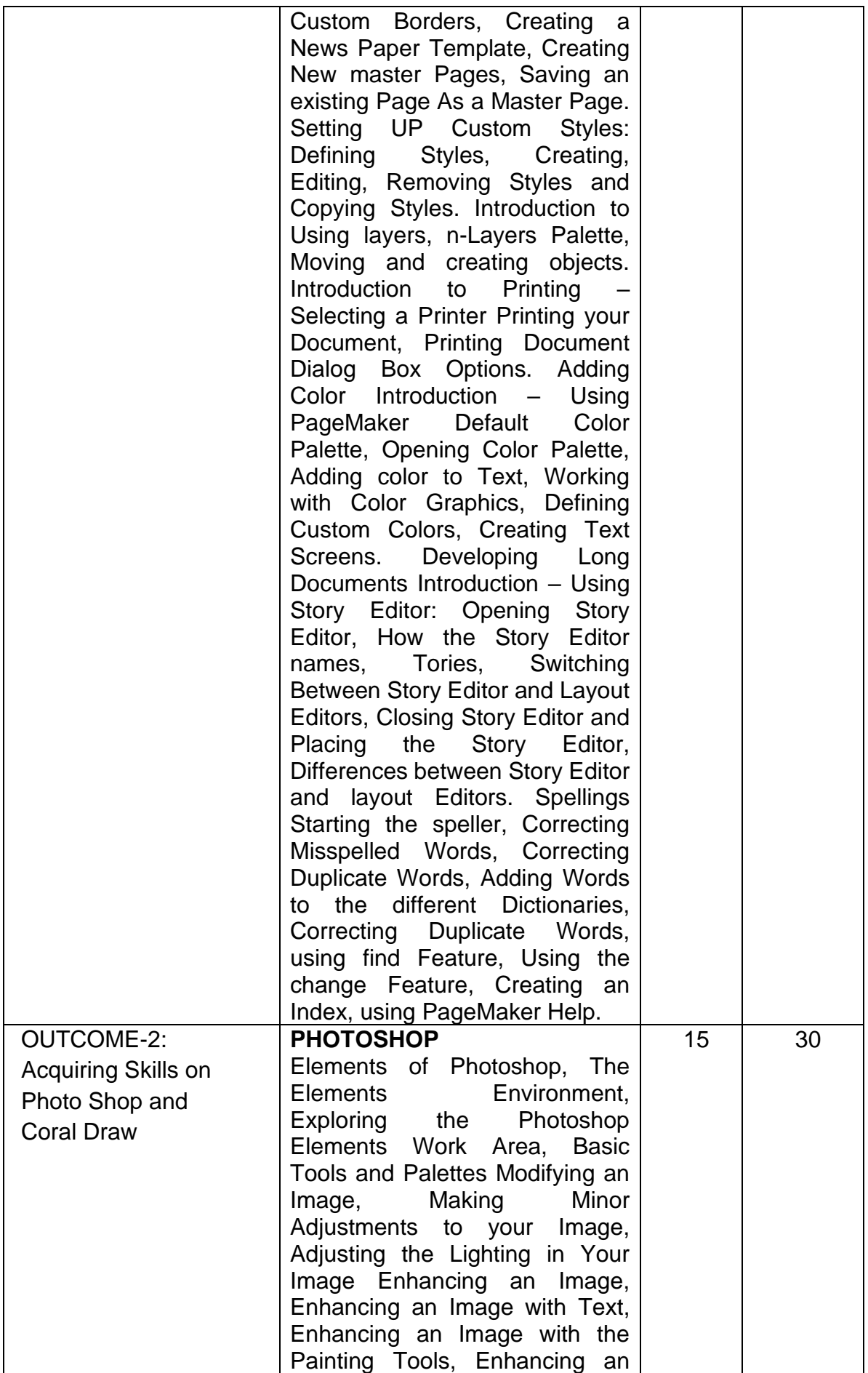

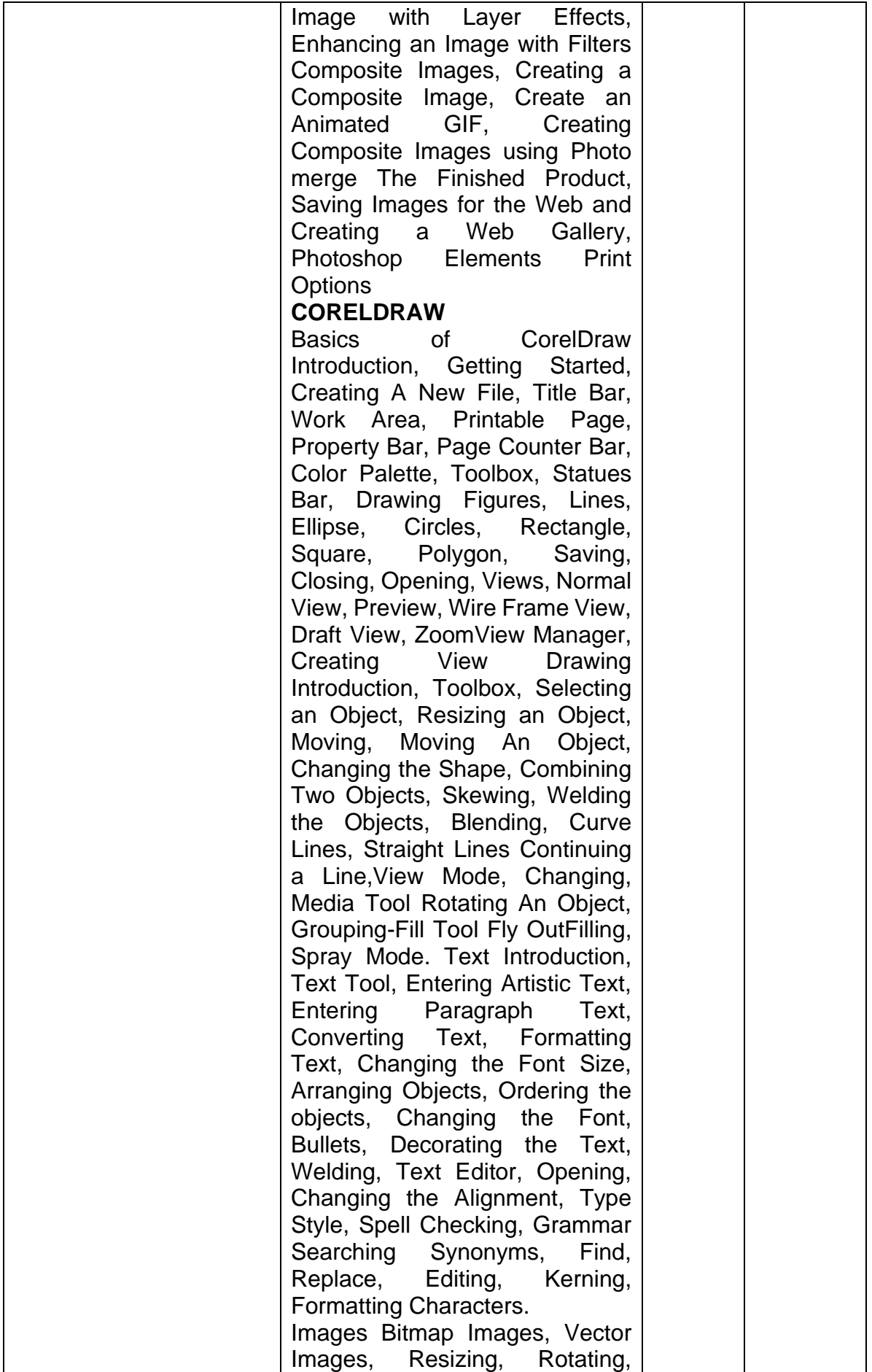

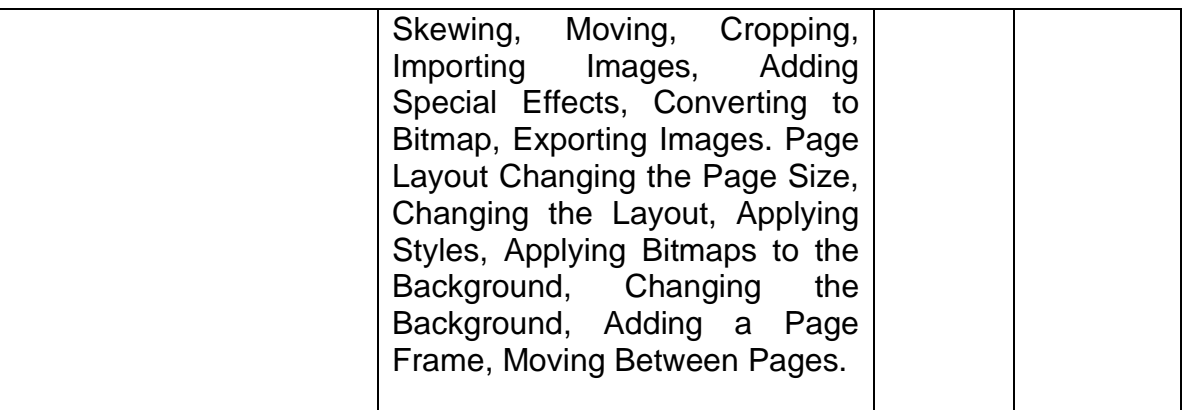

### **Name of Unit of Qualification**

: Employability Skills

**Duration** : 30 Hours

- 1. Introduction to Employability Skills
- 2. Career Development & Goal Setting
- 3. Becoming a Professional in the 21st Century
- 4. Basic English Skills
- 5. Communication Skills
- 6. Financial and Legal Literacy
- 7. Entrepreneurship
- 8. Diversity & Inclusion
- 9. Constitutional values Citizenship
- 10. Essential Digital Skill

# **Section 2**

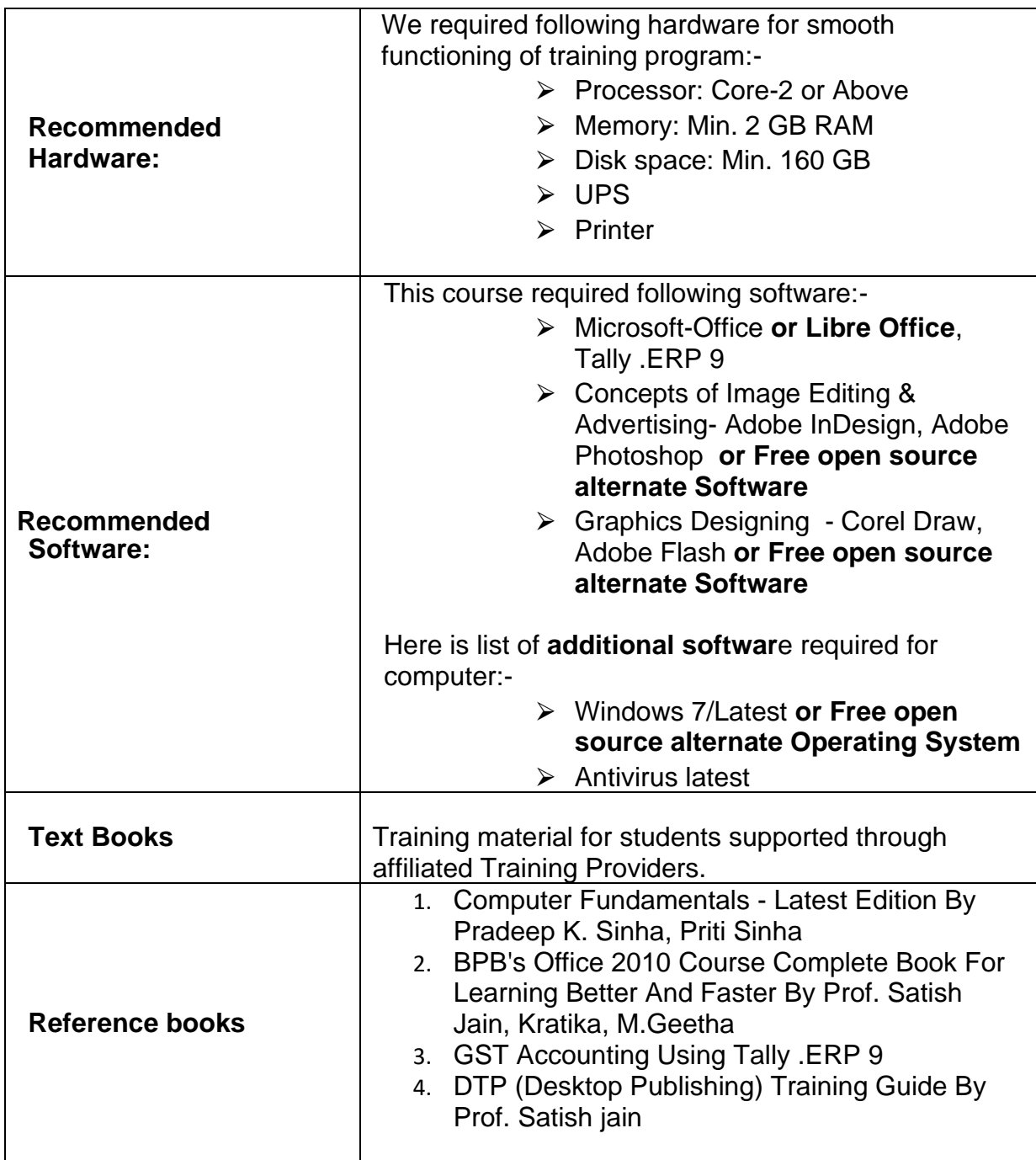

## **Section 3**

## **Trainers Qualification**

### **Faculty & Support / Lab Instructor:**

### **Faculty:**

At least a Diploma/B.E./B. Tech with minimum 2 year's relevant experience for B.E./B. Tech or Minimum 2 years teaching experience plus 2 years relevant experience for Diploma.

### **Lab Instructor:**

At least Diploma with Minimum two-year relevant experience.

## **Section 4**

# **List of Equipment (For a batch of 20 students)**

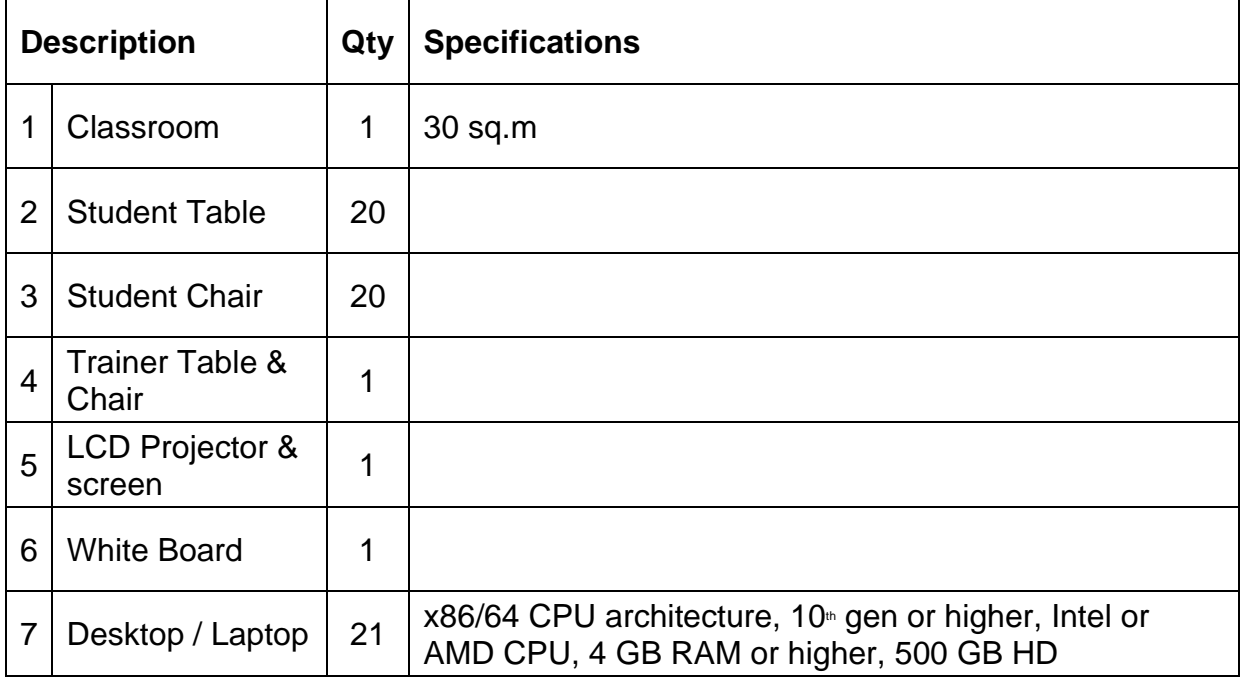